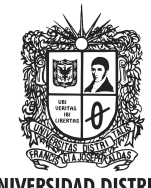

**UNIVERSIDAD DISTRITAL FRANCISCO JOSÉ DE CALDAS** 

Visión Electrónica Más que un estado sólido

http: revistas.udistrital.edu.co/ojs/index.php/visele/index

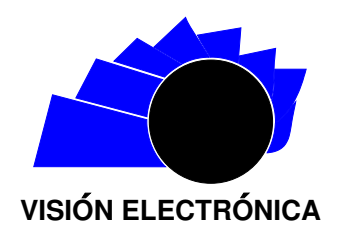

VISIÓN DE CASO

# Diseño y simulación de antena no resonante: guía de onda de ranuras para 30 GHz

Design and simulation of a non-resonant antenna: waveguide slot antenna for 30 GHz

Óscar I. Montiel P.<sup>1</sup>, Mario A. Ayala V.<sup>2</sup>, Lácides Ripoll S.<sup>3</sup>

# INFORMACIÓN DEL ARTÍCULO RESUMEN

#### Historia del artículo:

Enviado: 07/03/2016 Recibido: 10/03/2016 Aceptado: 01/04/2016

Palabras clave: Antenas de ranuras Array de antenas Guía de onda de ranuras Síntesis de Chebishev

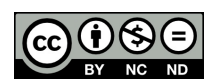

Keywords: Slot antenna Array of antennas Waveguide slot Chebishev synthesis

Este artículo tiene como objetivo diseñar y simular una antena de ranuras no resonante basada en guías de onda metálicas rectangulares para operar en el rango de las microondas. Se presenta el diseño de la antena a través de la implementación de una herramienta en MatLab®, empleando la síntesis Chebyshev con el fin de determinar la distribución de corriente de cada elemento del array. Con base en esta información, se presentan las dimensiones físicas de la antena y se simulan diferentes condiciones para cambios en el nivel de lóbulo principal a secundario (NLPS), comportamiento en diferentes números de ranuras intercaladas con respecto al eje de la guía de onda separadas a una distancia y a una determinada frecuencia de operación. Las dimensiones se establecen luego de deducir las conductancias del array. Se toma un caso particular de diseño el cual es comparado con simulaciones del software CST R Microwave Studio a partir de lo cual se encuentran resultados satisfactorios que permiten validar la herramienta implementada

#### **ABSTRACT**

This article aims to the designing and simulation of a non-resonant slot antenna based on rectangular metal waves guides to operate in microwaves range. It is presented the designing of the antenna through an implementation of a tool by using MatLab® and the Chebyshev synthesis to determine the distribution of current in each element of the array. Based on this information, the physical dimensions of the antenna and simulating different conditions of it are introduced changes in the level from the main lobe to secondary ones (NLPS), its behavior in different numbers of the merged slots and different number of slots with respect to the axis of the waveguide and separated by a distance (d) and a determine frequency of operation the dimensions are stablished right after deducing the conductances of the array. It is taken a particular designing case which is compared with simulations from the software CST R Microwave Studio. From which the satisfactory results find satisfactory that allows validating the tools used.

<sup>1</sup> Ingeniero electrónico, Universidad Autónoma de Colombia, Colombia. Magíster en Telemática y Telecomunicaciones, Universidad del Norte, Colombia. Docente de la Universidad del Norte, Colombia. Correo electrónico: omontiel@uninorte.edu.co.

 $^2$ Ingeniero electrónico, Universidad Autónoma del Caribe, Colombia. Magíster en Telemática y Telecomunicaciones, Universidad del Norte. Docente de la Universidad del Norte, Colombia. Correo electrónico: mayala@uninorte.edu.co.

3Ingeniero Electricista, Universidad del Norte, Colombia, Magister en telecomunicaciones, Universidad Politécnica de Madrid, España. Candidato a Doctor en telecomunicaciones, Universidad Politécnica de Madrid, España. Correo electrónico: lripoll@uninorte.edu.co

Citar este artículo como: O. I. Montiel P, M. A. Ayala V, L. Ripoll S. "Diseño y simulación de antena no resonante: guía de onda de ranuras para 30 GHz ". Visión Electrónica, algo más que un estado sólido, Vol. 10, No. 1, 1-, enero-junio 2016.

#### 1. Introducción

Las ranuras en guías de ondas son un tipo importante de antenas de microondas, ya que poseen numerosas aplicaciones tanto en sistemas de comunicaciones como en Radar, debido a su gran capacidad de potencia, alta eficiencia, poco peso, estructura compacta y bajos lóbulos laterales. Además, tienen la capacidad de resistir radiación, altas temperaturas y vibración, que son requerimientos de aplicaciones aeroespaciales [\[1\]](#page-7-0), [\[2\]](#page-7-1).

Para cumplir con los requerimientos en aplicaciones de radares, el ancho de banda de la antena debe ser alrededor del 10 % o superior de la frecuencia de operación. Este valor de ancho de banda es muy sencillo de conseguir por medio de antenas de reflector o de cornetas; sin embargo, debido al gran volumen y peso de estas, se complica su aplicación en sistemas aéreos y espaciales. Por tanto, las antenas de ranuras resonantes, debido a su forma plana, compacta y su alta eficiencia, son candidatas más atractivas para aplicaciones en tales sistemas, pero el ancho de banda típico de estas antenas es generalmente bajo  $[3]$ . En  $[4]$  se diseñó, simuló y construyó un *subarray* resonante para una aplicación de comunicaciones por satélite, donde se muestra que este tipo de antenas presenta un estrecho ancho de banda y la dirección del lóbulo principal solo puede ser broadside.

En el presente artículo se lleva a cabo el diseño y la simulación de un subarray no resonante de una antena de ranuras en guía de onda y se utiliza Chebishev para obtener los niveles de lóbulos primarios a secundarios (NLPS) deseados. Se toma un caso particular de diseño que se compara con las simulaciones obtenidas del software CST <sup>R</sup> Microwave Studio, y se muestra que la antena presenta un ancho de banda superior al 20 %. Para este prototipo se implementó una forma común de array de ranuras en guía de onda, que consiste en un conjunto de ranuras longitudinales cortadas en la pared ancha de una guía de onda rectangular. Al alimentar esta guía con el modo dominante TE10, fluye corriente sobre las paredes, y cuando se desplazan las ranuras una distancia con respecto al eje de la guía, los flujos de corrientes son interceptados, lo cual excita las ranuras y se produce la radiación. Los *arrays* no resonantes son diseñados para operación diferente a *broadside*, y para obtener dicha radiación todas las ranuras deben presentar el desfase adecuado, lo que se consigue espaciando las ranuras una distancia diferente a 0,5  $\lambda$ g (donde  $\lambda$ g es la longitud de onda en la guía) y alternando su ubicación alrededor del eje central de la guía.

El artículo está estructurado de la siguiente manera: en la sección 2 se presenta la descripción de la solución por implementar; en la sección 3 se encuentran los resultados de la solución implementada en Matlab $\circledR$ , de acuerdo con la variación de parámetros como número de ranuras, nivel del lóbulo principal a secundario y fracción de potencia por disipar, y se validan los resultados compar´andolos con los obtenidos con el simulador CST®Microwave Studio; finalmente, en la sección 4 se presentan las principales conclusiones obtenidas del estudio realizado.

#### 2. Descripción de la solución

A continuación se describe de forma general la síntesis de array implementada usando Matlab. <sup>R</sup> En la Figura [1](#page-1-0), se muestra el diagrama de flujo del diseño de dicho array y la explicación de cada uno de los pasos realizados.

<span id="page-1-0"></span>Figura 1: Diagrama de flujo de la solución

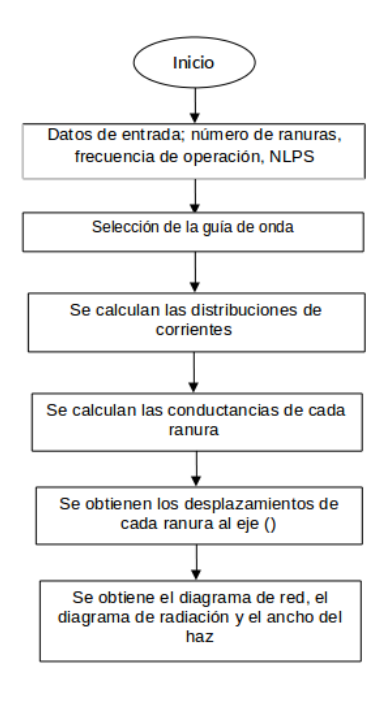

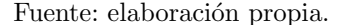

Respecto a la información de entrada, son requerimientos para la realización de la síntesis:

- Número de ranuras requerido.
- Frecuencia de operación (que es importante para determinar la separación de las ranuras y seleccionar la guía de onda correspondiente).
- $\blacksquare$  Nivel del lóbulo primario a secundario (NLPS) requerido.
- $\blacksquare$  r, fracción de potencia por disipar.

 $\bullet \psi$ , ángulo del lóbulo principal con respecto a la normal al eje principal del array.

Para la generación de los coeficientes de excitación  $(a_n)$  se utiliza el método de Chebishev.

#### 2.1. Obtención de las dimensiones físicas del array (desplazamiento de las ranuras  $x_n$ )

Las dimensiones físicas del *array* se obtuvieron con base en el equivalente eléctrico de la Figura [2](#page-2-0), donde se observa que el equivalente son las conductancias  $q_n$ , determinadas utilizando las ecuaciones [\(2\)](#page-2-1), [\(3\)](#page-2-2) y [\(9\)](#page-2-3). Es importante también determinar las distancias  $x_n$  las cuales son medidas desde el eje central de la guía hasta la posición de la ranura. Para determinar la posición de cada ranura del *array*, se utiliza la ecuación  $(10)$  [\[5\]](#page-7-4). El ancho de la ranura en este caso toma el valor de  $w = 1mm$ .

<span id="page-2-0"></span>**Figura 2:** Equivalente eléctrico del *array* no resonante [\[5\]](#page-7-4).

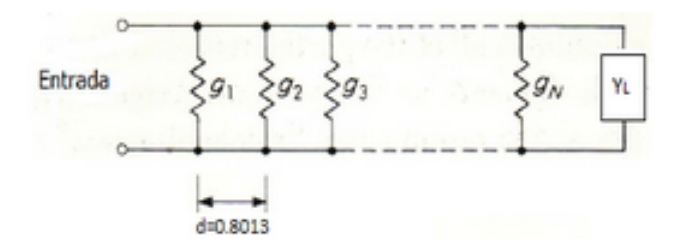

Conociendo que se va a disipar una fracción  $(r)$  en la carga terminal de la potencia de entrada al array, se tiene la Figura [2](#page-2-0):

$$
P_1 + P_2 + P_3 + \dots + P_n + r = 1 \tag{1}
$$

Donde  $P_1, P_2, \cdots, P_3$  son las potencias disipadas por las respectivas conductancias. Si se tiene que la ley de excitaciones de las ranuras es  $a_1, a_2, a_3, \cdots, a_n$  la potencia radiada  $(P_n)$  por la ranura n es proporcional a  $a_n^2$ ,  $(P \sim a^2)$ , entonces se tiene:

<span id="page-2-1"></span>
$$
P_n = ka_n^2 \tag{2}
$$

<span id="page-2-2"></span>
$$
ka_1^2 + ka_2^2 + \dots + ka_n^2 = 1^{-r}
$$
 (3)

$$
k\sum_{n=1}^{N} a_n^2 = 1^{-r} \tag{4}
$$

$$
k = \frac{1 - r}{\sum_{n=1}^{N} a_n^2} \tag{5}
$$

Donde k es una constante y  $a_n$  son los coeficientes de excitación de las ranuras. Ahora bien, la potencia incidente en la ranura n será  $P_N + r$ , para una entrada de potencia unitaria al array; y sabiendo que el voltaje equivalente a través de la línea de transmisión de impedancia característica unitaria en este punto es  $V_N$ , se tiene que:

$$
P_N + r = \frac{1}{2} |V_N|^2 \tag{6}
$$

Dado que las reflexiones de las ranuras están siendo despreciadas, la potencia radiada por la  $N_{th}$  ranura con conductancia  $g_N$  es entonces dada por  $\frac{1}{2}$  |  $V_N$  |<sup>2</sup>  $g_n$  y debe ser igual a  $P_N$ ; por lo tanto, se tiene:

$$
g_n = \frac{2P_N}{|V_N|^2} = \frac{P_N}{r + P_N} \tag{7}
$$

La potencia incidente en la ranura  $N-1$  es  $P_N +$  $P_{N-1} + r$  y debe ser igual a  $\frac{1}{2} |V_{N-1}|^2$ .

$$
g_{N-1} = \frac{2P_{N-1}}{|V_{N-1}|^2} = \frac{P_{N-1}}{P_N + P_{N-1} + r}
$$
 (8)

Por continuidad de este análisis, se puede hallar que:

<span id="page-2-3"></span>
$$
g_n = \frac{P_n}{r + \sum_{i=n}^N P_i} = \frac{P_n}{1 - \sum_{i=1}^{n-1} P_i}
$$
(9)

De este modo, es posible determinar el valor de las conductancias de cada ranura del array g<sup>n</sup> una vez son conocidos los coeficientes de excitación  $a_n$  y la fracción de la potencia (r) por disipar en la carga terminal. Finalmente, se pueden determinar las distancias  $x_n$  desde cada ranura hasta el eje central de la guía utilizando la ecuación  $(10)$  [\[6\]](#page-7-5):

<span id="page-2-4"></span>
$$
g_n = 2,09\frac{\lambda_g}{\lambda} \frac{a}{b} \cos^2 \frac{\pi \lambda}{2\lambda_g} \sin^2 \frac{\pi x_n}{a} \tag{10}
$$

Donde  $\lambda$  es la longitud de onda en el espacio libre,  $\lambda_a$ es la longitud de onda en la guía,  $x_n$  es el desplazamiento desde el eje de la guía y  $a \, y \, b$  son el ancho y el alto de la guía de onda rectangular.

#### 2.2. Deducción de la separación de las ranuras

En este diseño, las ranuras van intercaladas con respecto al eje de la guía de onda y separadas una distancia d, por lo cual el factor de array viene determinado por:

$$
f = \sum_{n=1}^{N} a_n \exp \tag{11}
$$

Donde:

$$
\beta = \frac{2\pi}{\lambda_q} \tag{12}
$$

Visión Electrónica Vol. 10 No. 1 (2016) • Enero-Junio • p.p. 1- • ISSN 1909-9746 • ISSN-E 2248-4728 • Bogotá (Colombia)

 $\psi = \text{ángulo del l'obulo principal con respecto a la}$ normal al eje principal del array:

$$
k_0 = \frac{2\pi}{\lambda} \tag{13}
$$

Para que todas las ranuras irradien en fase en la dirección  $\psi$  se debe dar que:

$$
k_0 dsin\psi - \beta d + \pi = 2m\pi \tag{14}
$$

Donde  $m$  es un número entero; por lo tanto, la distancia d entre las ranuras se obtiene mediante  $(16)$ :

$$
d = \frac{(2m-1)\lambda_g \lambda_0}{2(\lambda_g \sin \psi - \lambda_g)}
$$
(15)

Aquí,  $m$  es el entero que representa periodicidad del coseno del ángulo,  $\lambda_0$  longitud de onda en el vacío y  $\lambda_g$  es la longitud de onda en la guía de onda. En esta investigación se tomó  $m = 0$  debido a que en este caso se da la menor separación  $(d)$  entre las ranuras.

#### 2.3. Diagramas de radiación

Finalmente se puede calcular el campo eléctrico total radiado por el array, el cual viene dado por (??):

<span id="page-3-0"></span>
$$
E() = f() \sum_{n=1}^{N} a_n e^{jk\hat{r} \cdot r_n}
$$
 (16)

Los coeficientes  $a_n$  son los de excitación y  $f()$  es el campo eléctrico radiado por un solo elemento del array; en este caso es una ranura de  $\lambda/2$ , la cual es equivalente a un dipolo de igual longitud [\[7\]](#page-7-6).

#### 3. Análisis de resultados en Matlab y comparación con CST®Microwave Studio

Este ítem será desarrollado en dos partes: en la primera se simularán diferentes condiciones para el arrays utilizando la herramienta implementada en Matlab $\mathbb R$ ; en la segunda se validarán estos resultados, comparando uno de estos casos con los obtenidos con el simulador CST®Microwave Studio.

#### 3.1. Simulaciones con la herramienta implementada en Matlab <sup>R</sup>

En este ítem se simulan diferentes condiciones para el array: cambios en el nivel de lóbulo primario a secundario (NLPS) y diferentes números de ranuras (N).

La Figura [3](#page-3-1) muestra el esquema de la antena de ranuras, que será utilizada para las simulaciones.

<span id="page-3-1"></span>Figura 3: Esquema de la antena de ranuras en guía de onda [\[5\]](#page-7-4).

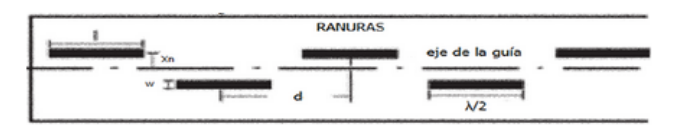

Para todos los casos, se toma  $w = 1mm$  y  $l =$ longitud de la ranura $=\frac{\lambda}{2}$ .

Caso de simulación: datos de entrada: F= Frecuencia de operación= 30 GHz; N=Número de ranuras = 12;  $NLPS=$  Nivel del lóbulo primario secundario  $=20dB$ ; r = 0.2, fracción de potencia consumida en la carga;  $\phi$  = ángulo del lóbulo principal con respecto a la normal al eje principal del array =  $5^\circ$ .

Resultados en escogencia de la guía de onda: estándar WR 28;  $a = 0.7112$  cm;  $b = 0.3556$  cm.

Resultados en separación entre ranuras d:  $d = 0,8013$ cm.

En la Tabla [1](#page-3-2) se muestra la distribución de corrientes de Chebyshev, las conductancias normalizadas y la separación de las ranuras con respecto al eje de la guía, para una frecuencia de operación de 30 GHz y una fracción de potencia consumida en la carga de 0,2. Por su parte, en la Figura [4](#page-4-0) se presenta el diagrama de radiación en coordenadas polares.

<span id="page-3-2"></span>Tabla 1: Distribución de corrientes de Chebishev, conductancias del array y distancia de desplazamiento de las ranuras (F=30 GHz y r = 0,2)

| Ranuras        | $NLPS=20$ dB |           |           |  |
|----------------|--------------|-----------|-----------|--|
|                | $a_n$        | $g_n$     | $x_n(mm)$ |  |
| 1              | 0.7127       | 0.0517    | 0.488     |  |
| $\overline{2}$ | 0.553        | 0.0329    | 0.388     |  |
| 3              | 0.709        | 0.0558    | 0.508     |  |
| 4              | 0.8453       | 0.0841    | 0.626     |  |
| 5              | 0,9463       | 0.115     | 0.735     |  |
| 6              | 1            | 0.1452    | 0.83      |  |
| 7              | 1            | 0.1698    | 0.901     |  |
| 8              | 0.9463       | 0.1831    | 0.938     |  |
| 9              | 0.8453       | 0.1789    | 0.927     |  |
| 10             | 0.709        | 0.1533    | 0.854     |  |
| 11             | 0.553        | 0.1101    | 0.719     |  |
| 12             | 0.7127       | 0,2055    | 0.998     |  |
| Ancho del haz  |              | $5^\circ$ |           |  |

Fuente: elaboración propia.

<span id="page-4-0"></span>Figura 4: Diagrama de radiación en coordenadas polares  $(\text{Phi} = 90^{\circ})$ 

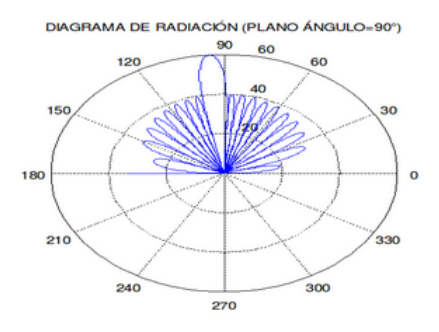

Fuente: elaboración propia usando Matlab $\mathbb{R}$ 

#### 3.2. An´alisis ante diferentes condiciones del array

Se realiza un cálculo para un *array* de 12 ranuras, NLPS de 15 dB y 25 dB, frecuencia de operación de 30 GHz y potencia absorbida en la carga (r) de 0,2. Se determina la distribución de corrientes, la conductancia normalizada, la distancia al eje de las ranuras y el ancho del haz.

<span id="page-4-1"></span>Tabla 2: Distribución de corrientes para un array de 12 ranuras con diferente NLPS (F=30 Ghz)

| Ranuras        | $NLPS=15$ |               | $NLPS = 25$ |        |             |            |
|----------------|-----------|---------------|-------------|--------|-------------|------------|
|                | $a_n$     | $g_n$         | $x_n$ (mm)  | $a_n$  | $g_n$       | $x_n$ (mm) |
| 1              | 1,292     | 0.1228        | 0.761       | 0.4225 | 0.0216      | 0.314      |
| $\overline{2}$ | 0.661     | 0.0368        | 0.411       | 0.4572 | 0.0259      | 0.344      |
| 3              | 0.785     | 0.0537        | 0.498       | 0.6372 | 0.0516      | 0.487      |
| $\overline{4}$ | 0.888     | 0.0726        | 0.58        | 0.8031 | 0.0864      | 0.634      |
| 5              | 0.961     | 0.0917        | 0.654       | 0.9307 | 0.1269      | 0.774      |
| 6              | 1         | 0.1092        | 0.716       | 1      | 0.1679      | 0.896      |
| 7              | 1.        | 0.1226        | 0.76        | 1      | 0.2017      | 0.988      |
| 8              | 0.961     | 0.1292        | 0.781       | 0.9307 | 0.2189      | 1,032      |
| 9              | 0.888     | 0.1265        | 0.773       | 0.8031 | 0.2087      | 1,006      |
| 10             | 0.785     | 0.1133        | 0.73        | 0.6372 | 0.166       | 0.891      |
| 11             | 0.661     | 0.0908        | 0.651       | 0.4572 | 0.1025      | 0.693      |
| 12             | 1,292     | 0.3804        | 1,402       | 0.4225 | 0.0975      | 0.675      |
| Ancho del haz  |           | $4.2^{\circ}$ |             |        | $2.3^\circ$ |            |

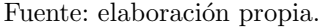

Se puede observar de la Tabla [2](#page-4-1) una disminución en el margen dinámico de las corrientes de alimentación conforme aumenta el nivel del lóbulo primario a secundario (NLPS); disminuye así el ancho del haz y se convirte en una antena más directiva. Además, se analiza el sistema para  $N = 8$  y  $N = 14$ , con los siguientes datos de entrada:  $F = 30GHz$ , NLPS = 20 dB y r = 0,2 (Tablas  $3 y 4$  $3 y 4$  $3 y 4$ .

<span id="page-4-2"></span>Tabla 3: Dimensiones físicas para un array de 8 ranuras  $v$  NLPS = 20 dB.

| Ranuras        | $NLPS = 20$ |              |           |  |
|----------------|-------------|--------------|-----------|--|
|                | $a_n$       | $g_n$        | $x_n(mm)$ |  |
| 1              | 0,5799      | 0,053        | 0.494     |  |
| $\overline{2}$ | 0.6603      | 0.0726       | 0.58      |  |
| 3              | 0.8751      | 0,1374       | 0.807     |  |
| 4              |             | 0,208        | 1,004     |  |
| 5              |             | 0.2627       | 1,139     |  |
| 6              | 0.8751      | 0.2728       | 1,163     |  |
| 7              | 0.6603      | 0.2136       | 1,019     |  |
| 8              | 0.5799      | 0,2095       | 1,008     |  |
| Ancho del haz  |             | $8.75^\circ$ |           |  |

Fuente: elaboracion propia.

<span id="page-4-3"></span>Tabla 4: Dimensiones físicas para un array de 14 ranuras  $v$  NLPS = 20 dB.

| Ranuras        | $NLPS = 20$ |                |           |  |
|----------------|-------------|----------------|-----------|--|
|                | $a_n$       | $g_n$          | $x_n(mm)$ |  |
| 1              | 0.7884      | 0.0534         | 0.496     |  |
| $\overline{2}$ | 0,5247      | 0.025          | 0.338     |  |
| 3              | 0.659       | 0.0404         | 0.431     |  |
| 4              | 0.783       | 0.0595         | 0.524     |  |
| 5              | 0.8866      | 0.0811         | 0.614     |  |
| 6              | 0,961       | 0.1037         | 0.697     |  |
| 7              | 1           | 0.1253         | 0.769     |  |
| 8              | 1           | 0.1432         | 0.824     |  |
| 9              | 0,961       | 0.1544         | 0,858     |  |
| 10             | 0,8866      | 0.1554         | 0.86      |  |
| 11             | 0.783       | 0.1435         | 0.825     |  |
| 12             | 0,659       | 0.1187         | 0.748     |  |
| 13             | 0,5247      | 0.0854         | 0.631     |  |
| 14             | 0.7884      | 0.2108         | 1,011     |  |
| Ancho del haz  |             | $2.92^{\circ}$ |           |  |

Fuente: elaboración propia.

En las Tablas [3](#page-4-2) y [4](#page-4-3) se puede apreciar que al aumentar el número de ranuras, la separación de estas  $(x_n)$  con respecto al eje tienden a disminuir, ya que se requiere menos corriente para poder excitarlas; por tanto, las ranuras se colocarán más cerca del eje donde se interceptan menos líneas de corriente. También, al aumentar el número de ranuras, el ancho de haz va disminuyendo, en tanto va aumentando la directividad de la antena.

Ahora, se analiza el sistema para  $N = 12$ ,  $f = 30$  $GHz, NLPS = 20$  dB, para una absorción de potencia en la carga de  $r = 0.15$  $r = 0.15$  y  $r = 0.25$  (Tabla 5).

<span id="page-5-0"></span>Tabla 5: Dimensiones físicas para un array de 12 ranuras,  $NLPS = 20dB$ , absorción de potencia en la carga  $r = 0.15$  y  $r = 0.25$ .

| Ranuras        | $r = 0.15$ |        | $r = 0.25$ |        |        |        |
|----------------|------------|--------|------------|--------|--------|--------|
|                | an         | gn     | xn(mm)     | an     | gn     | xn(mm) |
| 1              | 0.7127     | 0.055  | 0.504      | 0.7127 | 0.0485 | 0.473  |
| $\overline{2}$ | 0.553      | 0.035  | 0.401      | 0,553  | 0.0307 | 0.375  |
| 3              | 0.709      | 0.0597 | 0.525      | 0.709  | 0.0521 | 0.49   |
| $\overline{4}$ | 0.8453     | 0.0902 | 0.649      | 0.8453 | 0.0781 | 0.602  |
| 5              | 0.9463     | 0.1242 | 0.765      | 0.9463 | 0.1061 | 0.705  |
| 6              |            | 0.1584 | 0.869      |        | 0.1326 | 0.792  |
| 7              | 1          | 0.1883 | 0.952      | 1      | 0.1528 | 0.853  |
| 8              | 0.9463     | 0.2077 | 1,003      | 0.9463 | 0.1615 | 0.878  |
| 9              | 0.8453     | 0.2091 | 1,007      | 0.8453 | 0.1537 | 0.855  |
| 10             | 0.709      | 0.186  | 0.946      | 0,709  | 0.1278 | 0,777  |
| 11             | 0.553      | 0.139  | 0.812      | 0.553  | 0.0891 | 0.645  |
| 12             | 0.7127     | 0.2682 | 1,152      | 0.7127 | 0.1625 | 0.881  |
| Ancho del haz  | $5^\circ$  |        | $5^\circ$  |        |        |        |

Fuente: elaboración propia.

Si se disminuye el valor de la absorción de potencia en la carga  $(r)$ , se observa que disminuye la distancias  $(x_n)$ desde cada una de las ranuras hasta el eje central de la guía de onda. El ancho del haz permanece igual debido a que este no depende del valor de absorción de potencia en la carga.

## 3.3. Validación utilizando el software CST® Microwave Studio

El caso teórico obtenido con Matlab® se simuló utilizando el *software* CST® Microwave Studio. La antena por simular tiene las siguientes características: guía de onda de dimensiones interiores  $a = 0.7112$  cm  $(ancho)$  y b = 0,3556 cm  $(alto)$ , constituida por 12 ranuras, distancia entre ranuras adyacentes 0,8013 cm, frecuencia de operación de 30 GHz, largo de la antena 12,3 cm, largo de cada ranura  $\lambda/2= 0.5$  cm. La última ranura se encuentra a una distancia de 1,75 cm de la carga acoplada de la antena. La Figura [5](#page-5-1) muestra la antena simulada.

<span id="page-5-1"></span>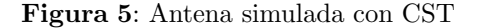

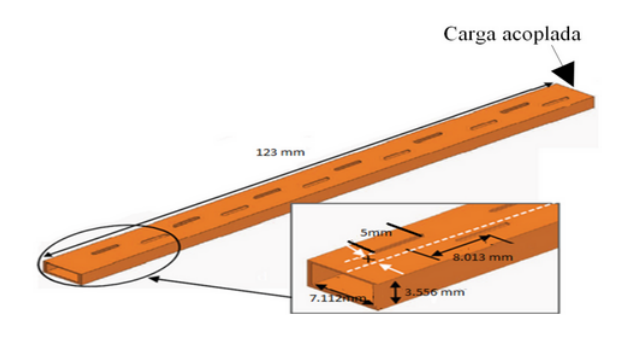

Fuente: elaboración propia.

#### Diagrama de radiación tridimensional

La Figura [6](#page-5-2) muestra el diagrama tridimensional de la antena en campo lejano, en el cual se puede distinguir el lóbulo principal y unos lóbulos laterales.

<span id="page-5-2"></span>Figura 6: Diagrama de radiación tridimensional

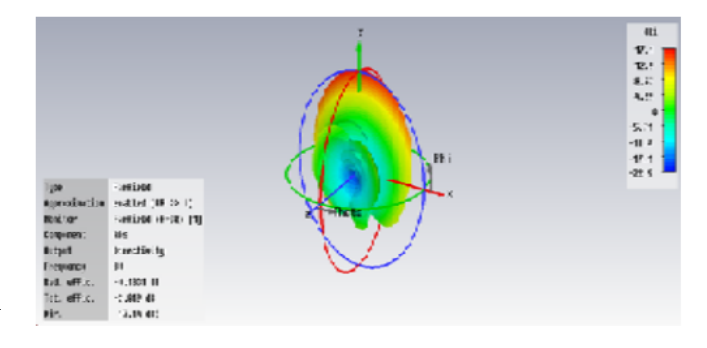

# Fuente: elaboración propia a partir de CST Microwave Studio.

# 3.4. Diagrama de radiación en coordenadas cartesianas  $(Phi = 90^{\circ})$

La Figura [7](#page-5-3) muestra el diagrama de radiación cartesiana de la antena, en el plano de Phi = 90◦ ; se indica una radiación longitudinal, un nivel de lóbulo primario a secundario de aproximadamente 16 dB y un ancho del haz de 5,9◦ .

<span id="page-5-3"></span>Figura 7: Diagrama de radiación (Phi =  $90^{\circ}$ )

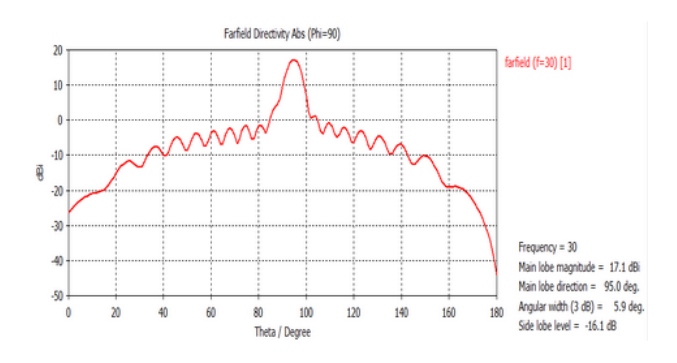

Fuente: elaboración propia a partir de CST Microwave Studio.

Universidad Distrital Francisco José de Caldas - Facultad tecnológica

3.5. Diagrama de radiación en coordenadas cartesianas  $(\theta = 90^{\circ})$ 

En la Figura [8](#page-6-0) se observa el diagrama de radiación cartesiana de la antena en el plano de  $\theta = 90^\circ$ ; se evidencia que la antena presenta un nivel de lóbulo primario a secundario de aproximadamente 13 dB y un ancho del haz de 81,7◦ .

<span id="page-6-0"></span>Figura 8: Diagrama de radiación en coordenadas  $cartesianas$  (Theta =  $90^{\circ}$ )

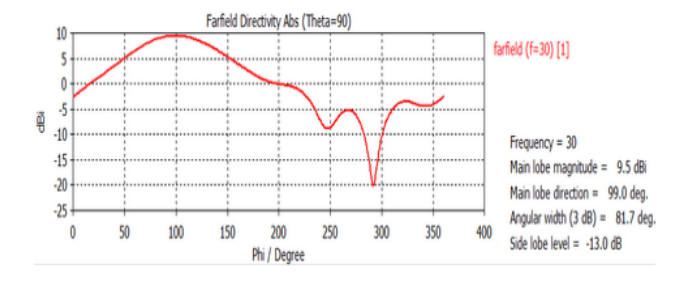

Fuente: Fuente: elaboración propia obtenida mediante CST Microwave Studio

#### 3.6. Coeficiente de reflexión (S11)

La Figura [9](#page-6-1) muestra el coeficiente de reflexión S11 a la entrada de la antena. Se puede apreciar que la antena presenta un ancho de banda mayor a 8,8 GHz,  $(38-29,18)$  GHz; por ello, se convierte así en una antena muy útil para aplicaciones que requieren ancho de banda considerable.

<span id="page-6-1"></span>Figura 9: Coeficiente de reflexión (S11) obtenido a la entrada de la antena

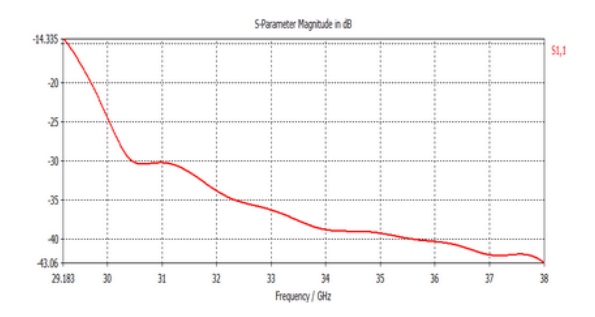

Fuente: elaboración propia a partir de CST Microwave Studio.

3.7. Comparación entre el diagrama de radiación simulado en Matlab $\mathbb R$  y el obtenido con el CST $\mathbb R$ Microwave Studio

En la Figura [10](#page-6-2) se observa la comparación entre el diagrama simulado con Matlab <sup>R</sup> y el obtenido utilizando el CST®. Se visualiza que las caídas de la señal prácticamente se dan en los mismos ángulos de radiación, con lo cual se determina que el grado de similitud de dicho resultado es lo suficientemente grande como para dar por válidos los diagramas.

<span id="page-6-2"></span>Figura 10: Diagrama de radiación simulado en Matlab $\circledR$  y el obtenido mediante CST $\circledR$  (Phi = 90°)

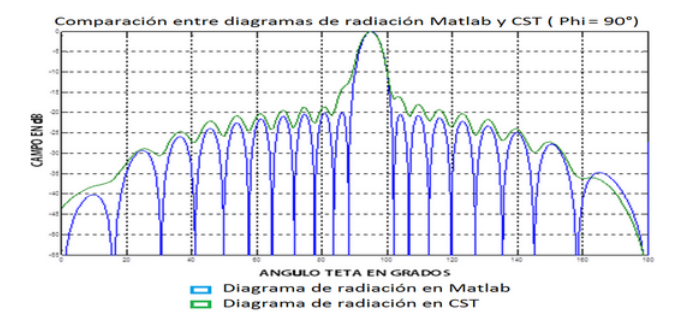

Fuente: elaboración propia obtenida mediante Matlab y CST Microwave Studio

### 4. Conclusiones

En este artículo se ha descrito el diseño de una antena de ranuras en guía de onda, la cual puede ser utilizada en aplicaciones que requieran gran ancho de banda. El diseño fue desarrollado utilizando una herramienta implementada en Matlab <sup>R</sup> y validado utilizando el software CST <sup>R</sup> Microwave Studio.

Se encontró que determinar los coeficientes de excitación mediante polinomios de Chebishev es apropiado cuando se requieren arrays directivos y lóbulos secundarios decrecientes.

Se verificó que al aumentar el nivel del NLPS, el ancho del lóbulo se incrementa, debido a que al tener mayor concentración de energía en los lóbulos secundarios, esta disminuye en el lóbulo principal y se reduce la ganancia de la antena.

Al aumentar el número de ranuras  $N$ , el ancho del haz disminuye, aumentando la directividad de la antena. Adicionalmente, la distancia  $(x_n)$  tiende a disminuir, ya que se requiere menos corriente para excitar las ranuras.

#### Referencias

- <span id="page-7-0"></span>[1] A.J. Sangster y A.H.I. McCormick, "Theoretical design/synthesis of slotted waveguide arrays", IEE Procedings, vol. 136, no 1, pp. 39-46, 1989.
- <span id="page-7-1"></span>[2] S.R. Rengarajan, L. Jofersson, R. Petersson "Recent developments in broad wall slots in rectangular waveguides for array applications", Seventh International Conference on (IEEE), pp. 729-732, 1991.
- <span id="page-7-2"></span>[3] S. Sekretarov y D. M. Vavriv, "A wideband slotted waveguide antenna array for SAR systems", Progress in Electromagnetics Research, vol. 11, pp. 165-176, 2010.
- <span id="page-7-3"></span>[4] R. Solano, L. Pardo S. y D. Sierra P, "Diseño, simulación y construcción de un subarray para una antena de ranuras de comunicaciones por satélite", Interciencia, vol. 40, no 7, pp. 487-491
- <span id="page-7-4"></span>[5] A. Dion, "Nonresonant slotted arrays, Antennas and Propagation", IRE Transactions, vol. 6, no 4, 1958.
- <span id="page-7-5"></span>[6] G. Stern y R. Elliott, "Resonant length of longitudinal slots and validity of circuit representation: Theory and experiment", IEEE Transactions on Antennas and Propagation, vol. 33, no 11, pp. 1264-1271, 1985.
- <span id="page-7-6"></span>[7] M. A. Mosqueda, R. C. Castillo y P. Oleksiy, "Diseño" de antenas de ranura resonante para su aplicación en redes WiFi", *Científica*, vol. 13, no 1, pp. 45-52, 2009.